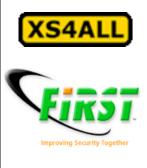

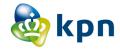

#### Must have duct tape...lots of duct tape. - MacGyver

or Building a walled garden on a shoestring Scott A. McIntyre XS4ALL Internet, KPN-CERT, FIRST

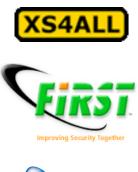

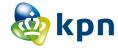

## Summary

- History of how we did abuse handling
- Problems with initial approach
- Enhanced abuse handling
  - And some problems
- The Walled Garden
- Next steps
  - Constantly evaluating and improving

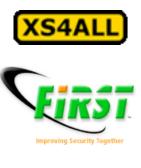

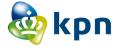

#### XS4ALL

- Security & Abuse incident management
  - Router tricks & bulk handling of huge number of events. Automated warning, walled garden, free home AV, Abuse Centre, free email scanning for spam/malware
  - 6 customer facing ACers, 4 in SOC/System Admin dept
  - We *do* more than most, we *cost* more than most.
    - These costs you save on helpdesk calls
    - €5/call on average
  - It's all about the time & money we save
    - Inaction is a threat to our business, and our customers.
    - We choose how we want to spend our time (and money), we prefer not to let the surprises choose for us!

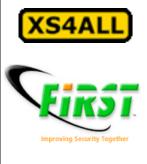

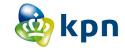

## That was then...

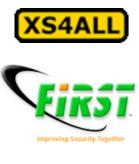

#### 🂩 kpn

# The early days

#### Most customers were on dialup

 Kicking offline was a matter of setting login shell to xsh and clearing their session on the terminal server

#### • Attitude of sysadmins

• "We only care about abuse from customers, not to."

#### • Only 100Mbit to all of DSL

- Easy to do IPS and control traffic
- Setting IOS ACLs controlled problems
  - But I hate IOS ACLs

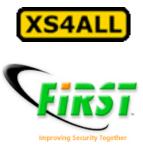

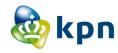

### DSL increases...

- 100M > 200M -> 400M > 1G -> 2G -> ...
- Created firewall statements in JunOS
  - Referenced Prefix Lists.
  - Login to router, add someone to list, kick 'em off.

A very binary solution...

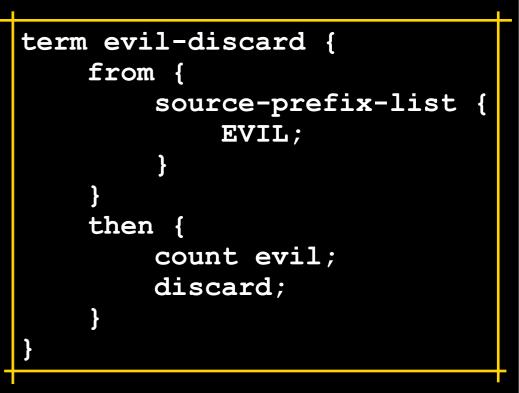

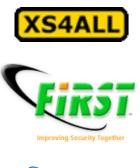

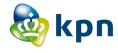

## Problems

- Full shut off of customer no panacea
- Less modems out there, no dialup way in
- Customers were annoyed
- Helpdesk was annoyed
- Regulatory headaches
  - VoIP, 112, etc.

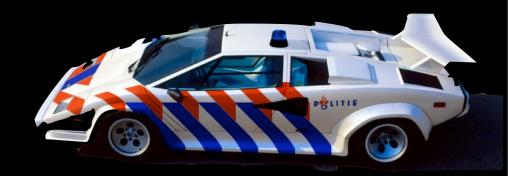

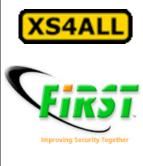

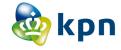

# So we built a better mousetrap.

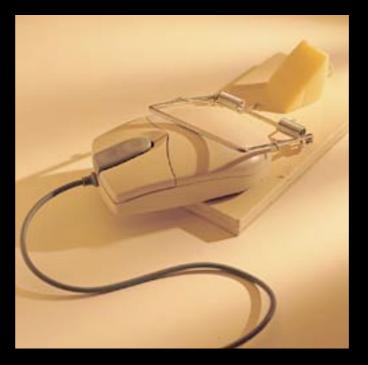

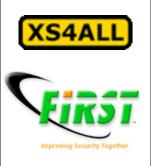

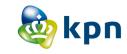

## Overall procedure

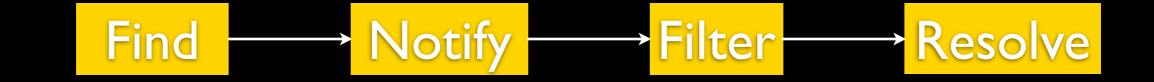

#### Sometimes we shorten this a bit...

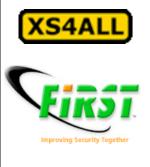

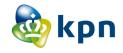

# A daily nfdump is healthy.

/usr/local/bin/nfdump -R /nfdump/\$DATE1 -o "fmt:%ts %sa %sp %da %dp %pr %flg" '(dst port 42 or dst port 1433) and flags S and not flags A and not flags F and not flags R a nd not flags P and not flags U and (src AS xxxx or src AS yyyy) and src port > 1024'

## nfdump for evil ports which are likely to indicate a problem.

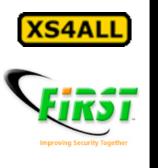

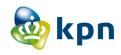

# Daily EvilFlow

Find

| <u>Date flow start</u>  | Src IP Addr     | Src Pt | Dst IP Addr    | Dst Pt | Proto | <u>Flags</u> |
|-------------------------|-----------------|--------|----------------|--------|-------|--------------|
| 2008-01-20 23:59:18.405 | 194.109.163.13  | 38332  | 194.19.5.18    | 139    | TCP   | S.           |
| 2008-01-20 23:59:41.451 | 194.109.163.13  | 36275  | 192.168.127.33 | 445    | TCP   | S.           |
| 2008-01-20 23:59:50.425 | 194.109.163.13  | 38441  | 194.19.5.163   | 445    | TCP   | S.           |
| 2008-01-21 00:00:03.697 | 194.109.163.13  | 38474  | 192.168.40.181 | 139    | TCP   | S.           |
| 2008-01-20 23:59:52.635 | 82.92.28.58     | 25484  | 194.109.152.38 | 139    | TCP   | S.           |
| 2008-01-20 23:59:22.414 | 194.109.152.134 | 1670   | 194.109.154.48 | 1433   | TCP   | S.           |
| 2008-01-21 00:00:08.320 | 212.83.240.227  | 1537   | 194.109.35.13  | 1433   | TCP   | S.           |
| 2008-01-21 00:00:39.242 | 82.92.215.82    | 19282  | 161.89.56.69   | 139    | TCP   | s.           |
| 2008-01-21 00:01:01.186 | 194.109.163.13  | 38161  | 194.19.6.155   | 1433   | TCP   | s.           |
| 2008-01-21 00:01:03.610 | 194.109.163.13  | 40113  | 194.19.6.209   | 135    | TCP   | s.           |
| 2008-01-21 00:00:20.237 | 80.127.172.42   | 4593   | 43.124.63.170  | 139    | TCP   | S.           |
| 2008-01-21 00:00:42.178 | 83.68.73.47     | 51037  | 83.68.27.225   | 445    | TCP   | S.           |
| 2008-01-21 00:00:40.814 | 80.88.172.114   | 1126   | 80.127.231.96  | 135    | TCP   | s.           |
| 2008-01-21 00:01:04.814 | 80.88.172.114   | 1154   | 80.127.240.98  | 135    | TCP   | S.           |
| 2008-01-21 00:00:48.814 | 80.88.172.114   | 1122   | 80.127.234.99  | 135    | TCP   | S.           |
| 2008-01-21 00:00:35.814 | 80.88.172.114   | 2179   | 80.127.229.105 | 135    | TCP   | s.           |
| 2008-01-21 00:00:32.814 | 80.88.172.114   | 4404   | 80.127.227.244 | 135    | TCP   | S.           |
| 2008-01-21 00:00:52.193 | 82.67.136.175   | 1364   | 82.94.228.155  | 445    | TCP   | S.           |
| 2008-01-21 00:00:44.949 | 212.238.206.170 | 7280   | 213.222.13.134 | 139    | TCP   | S.           |
| 2008-01-21 00:00:51.883 | 82.93.182.198   | 64617  | 82.0.0.78      | 139    | TCP   | S.           |
| 2008-01-21 00:01:04.305 | 82.229.159.227  | 2010   | 82.94.197.10   | 445    | TCP   | S.           |
| 2008-01-21 00:01:31.216 | 194.109.163.13  | 40466  | 192.168.88.112 | 445    | TCP   | S.           |
| 2008-01-21 00:02:16.113 | 194.109.163.13  | 38910  | 194.19.7.189   | 139    | TCP   | S.           |
| 2008-01-21 00:02:07.942 | 194.109.163.13  | 36555  | 192.168.79.249 | 445    | TCP   | S.           |
| 2008-01-21 00:01:28.630 | 80.126.6.24     | 35232  | 192.168.16.2   | 135    | TCP   | S.           |
| 2008-01-21 00:01:41.509 | 82.92.37.47     | 55790  | 192.168.200.6  | 445    | TCP   | S.           |
| 2008-01-21 00:01:31.269 | 83.68.73.55     | 4801   | 83.68.30.72    | 139    | TCP   | S.           |
| 2008-01-21 00:01:22.209 | 194.109.34.76   | 1309   | 194.109.34.4   | 1433   | TCP   | S.           |
| 2008-01-21 00:02:15.449 | 82.93.182.198   | 64764  | 82.0.0.234     | 139    | TCP   | S.           |
| 2008-01-21 00:01:31.173 | 212.83.240.227  | 3080   | 194.109.35.13  | 1433   | TCP   | S.           |
| 2008-01-21 00:02:05.755 | 213.84.26.228   | 34953  | 172.29.1.43    | 135    | TCP   | S.           |
| 2008-01-21 00:03:03.073 | 194.109.163.13  | 38891  | 192.168.54.150 | 1433   | TCP   | s.           |
| 2008-01-21 00:02:14.416 | 80.127.90.79    | 38106  | 81.4.95.90     | 1433   | TCP   | S.           |
|                         |                 |        |                |        |       |              |

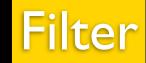

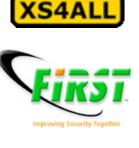

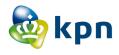

# Walking on xshs

#### • From unix shell

- Used to block slip/ppp auth by changing valid shell
- NSA development
  - Our provisioning system inherited the use of xshs
- Hierarchy led to xsh as attachment
  - Any component can have the xsh
  - Regular exports of data affect service delivery with xshs
- Functional impact important
  - So is political!
  - Customers must fix problems before starting new ones

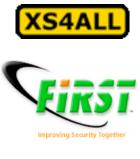

#### 🂩 kpn

# SUIsite is painless

- Sales/User Interface
- Graphical overview of customer
  - All packages and mutations
  - Billing information, links to payment information
- Respects our authorisation matrix
  - Can't see or access what your role doesn't permit
- Displays minimal information for XSHd
  - Enough to direct customer to the right department

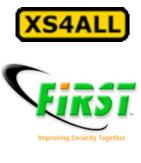

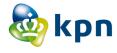

## Still not ideal...

#### • Difficult to maintain "whitelist" of IPs

- Known good IP addresses for customers to talk to
- Confusing with stuff like Akamai
- Router can't handle DNS (good thing, really)
- Still tough to get fixes
  - Dialup gone, CD's slow, ...
- We needed a technical solution which also made customers happier
  - And the helpdesk.
  - Advising on setting proxy settings became quite time consuming

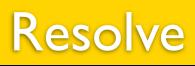

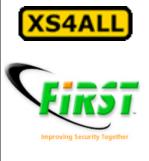

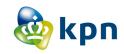

### Walled Garden

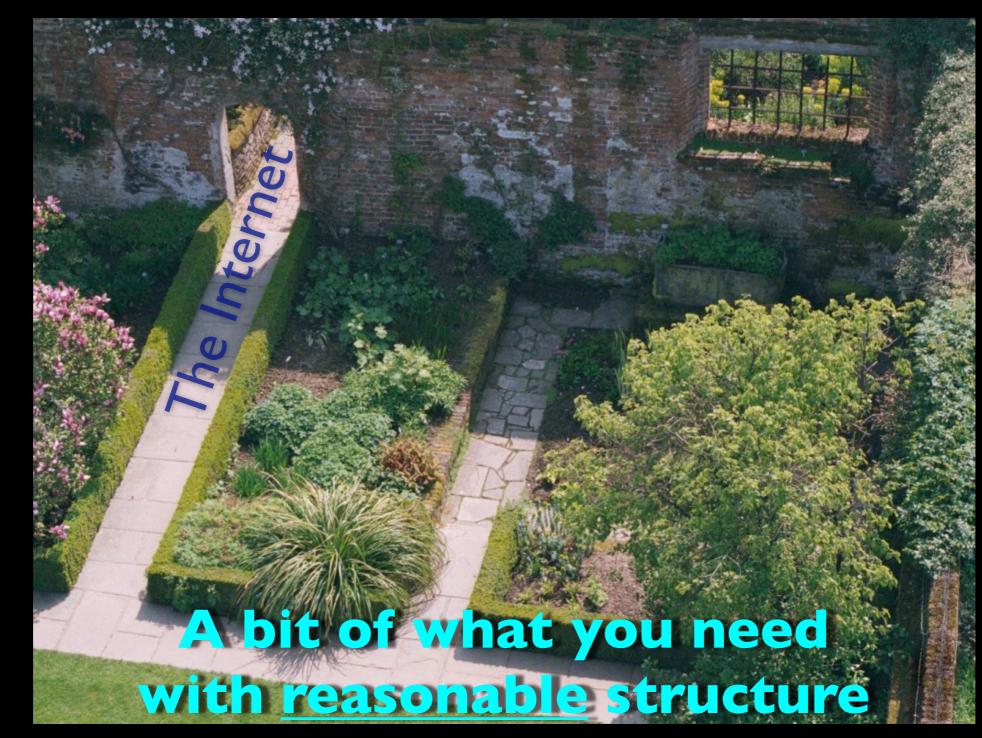

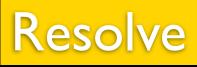

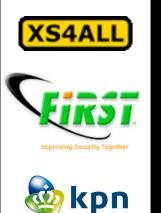

# Our walled garden

- JunOS prefix lists
  - Uploaded from the abuse tools hourly
- JunOS firewall statements
  - Refer to the lists; no need to change firewall often
- Policy based routing
  - Routing Instances in Juniperese
- Linux boxes with iptables & squid
- There are commercial options out there
  - This was cheaper, and probably better

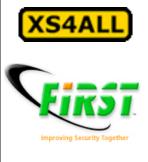

#### 🂩 kpn

}

## JunOS config

```
term walled-garden {
    from {
        destination-address {
            194.109.6.92/32 except;
            0.0.0/0;
        source-prefix-list {
            DSL-WORM;
        protocol tcp;
        destination-port 80;
    }
    then {
        count garden;
        routing-instance garden;
    }
                               garden {
                                       static {
                                       }
```

}

```
instance-type forwarding;
routing-options {
        route 0.0.0.0/0 next-hop 1.2.3.4;
}
```

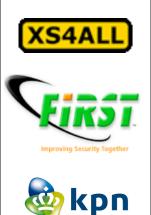

# Other firewall changes

- At the same time we added the WG, we made other changes:
- Permit SIP to/from us
- SSL
- Authenticated SMTP
- Various other communication enhancing things.
- But: Blocked *everything* else.

#### Linux iptables

Chain PREROUTING (policy ACCEPT) target prot opt source ACCEPT tcp -- 0.0.0.0/0 REDIRECT tcp -- 0.0.0.0/0

destination
0.0.0.0/0
0.0.0.0/0

tcp dpt:22
tcp dpt:80 redir ports 3128

And of course all the normal filtering you'd do on a Linux box. This is just the NAT table.

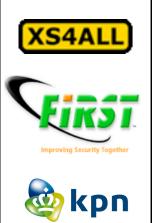

## Squid conf

emulate httpd log off acl all src 0.0.0.0/0.0.0.0 acl localhost src 127.0.0.1/255.255.255.255 acl to localhost dst 127.0.0/8 acl CONNECT method CONNECT acl allowed-URLs dstdomain "/etc/allowed-URLs.conf" http access allow manager localhost http\_access deny manager http\_access deny !Safe ports http access deny CONNECT !SSL ports http access allow allowed-URLs http access deny all http reply access allow all httpd accel host virtual httpd accel with proxy on httpd accel uses host header on deny\_info error.html all

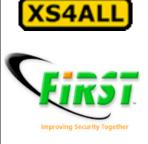

🂩 kpn

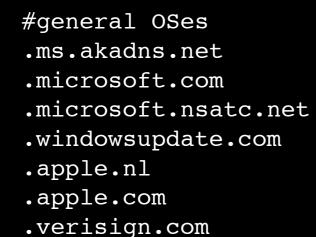

## Allowed URLs

#info URLs for lusers
www.waarschuwingsdienst.nl
www.govcert.nl
www.virusalert.nl
www.sans.org
www.sysinternals.com

#anti-virus and anti-spyware vendors .mcafee.com .symantec.com .clamav.net .avast.com .trendmicro.com .sophos.com .viruslist.com .zonelabs.com

- .nod32.com
- .swatit.org

# useful
.mozilla.org
ftp-mozilla.netscape.com

#### Just a snippet, many more listed and we review regularly

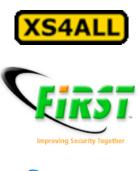

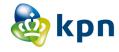

# Walled Garden costs.

- Hardware: €3000
- Software development: €0
- Operating system license: €0
- Network technology: €0
- Value to business:

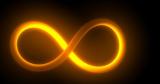

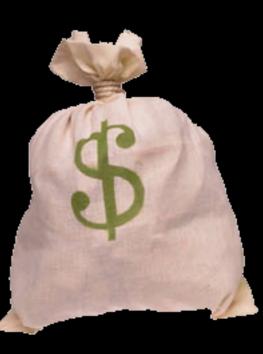

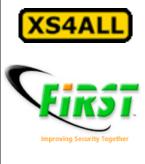

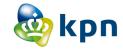

## An oz of prevention is worth a £ of cure.

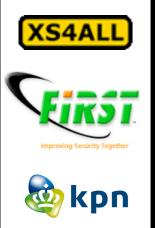

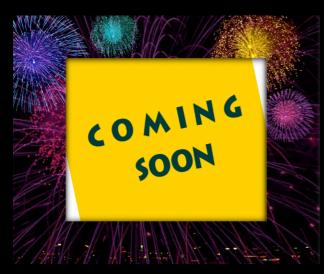

# Custom filters

- As a preventative measure for you and us
  - All customers put into "normal" level, blocks a lot of evil
- Gives us room to breathe
  - If customer is compromised, they won't bother others or cause us direct damage in many cases
  - We'll still notify, as the malware is not 100% stopped
- NOT being used for abuse handling
  - Perhaps eventually, but this is a provider-side firewall and being positioned as something to create a "cleaner" pipe
- Not DPI, purely port based

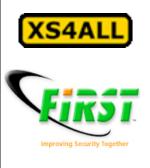

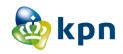

### Custom filters

| Level  | Filter                  |  |  |
|--------|-------------------------|--|--|
| Min    | 135, 445, 1434          |  |  |
| Low    | + 135-139               |  |  |
| Normal | + 25, 1080              |  |  |
| Secure | + 2967, 2968, 1433, DNS |  |  |
| Strong | + nosyn, 1026/1027, IRC |  |  |

Flexible and somewhat dymanic based on current top threats, our darknets, etc.

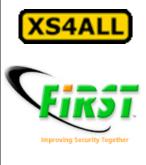

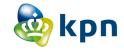

## Questions?